# openCypher developments: 2017

# Petra Selmer, Stefan Plantikow Neo4j

10th LDBC TUC, Munich, 1 September 2017

### Outline

Overview of openCypher

Path pattern queries

Subqueries

Support for multiple graphs, allowing for query composition

Configurable \*morphism

## Goals of openCypher (oC)

Evolve Cypher through an open process

Consensus-based agreement of new features

openCypher Implementers Group (oCIG)

Includes vendors, researchers and other interested parties

Open to all

Cypher Improvement Requests and Proposals (CIRs and CIPs)

### oC Implementers Meetings (oCIM)

February 2017: Walldorf, Germany

May 2017: London, UK

- oC artifacts (TCK, grammar)  $\bullet$
- SAP HANA Graph, Redis Graph, Bitnine ●
- Formal data model and core semantics for Cypher: University of Edinburgh ●
- Incremental graph execution (ingraph), Gradoop ●
- Cypher implementation in Prolog; Cypher for Apache Spark  $\bullet$
- Path patterns (Generalized RPQs) ●
- Multiple graphs; Compositional language ●
- Many more: MANDATORY MATCH, subqueries, grouping semantics ●

#### oC Implementers Group (oCIG): virtual meetings every 3 weeks

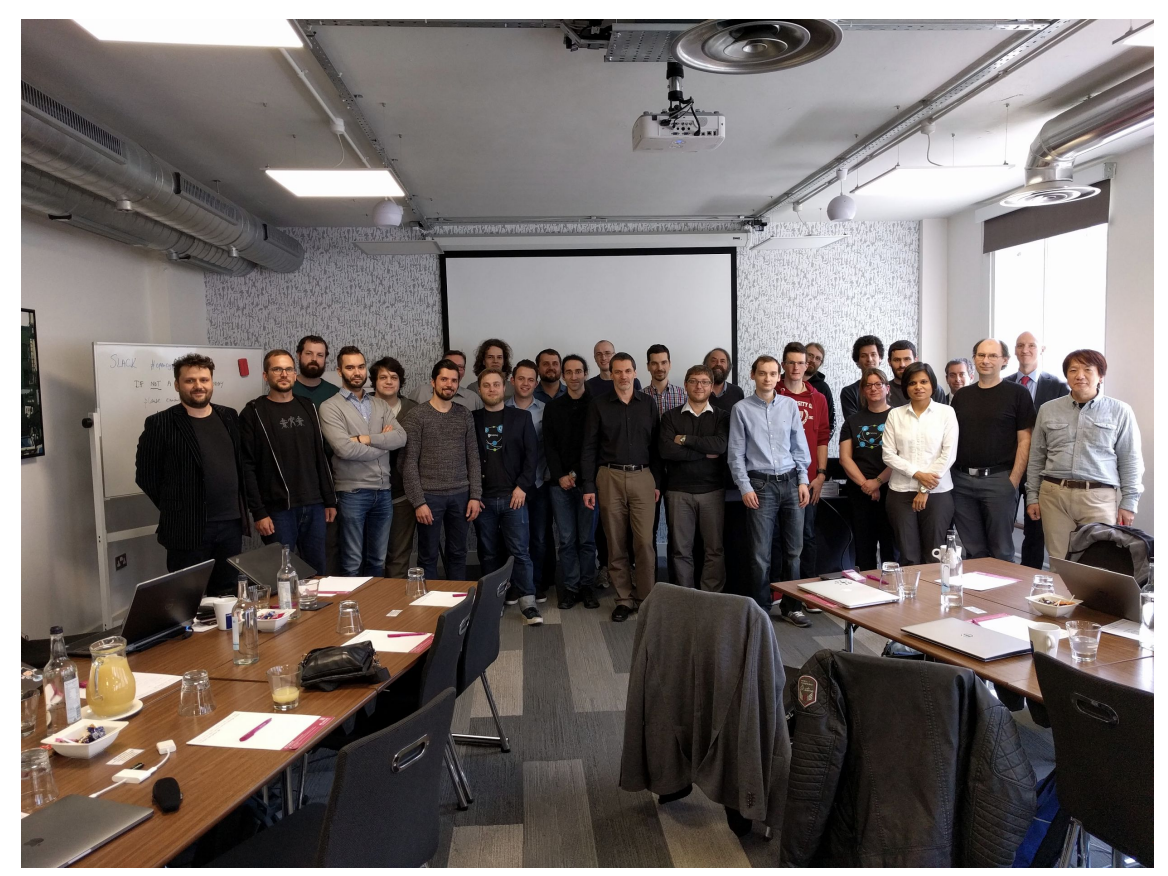

# Features actively being designed

# 1) Path Pattern Queries

#### Path pattern queries: complex patterns (RPQs)

- Thoughts about RPQs in Cypher in 2014
- The Cypher Language Group considered these at Canterbury, UK, in 2015 ●
- Latterly influenced/correlated by GXPath and work by Libkin et al ●

$$
P = () - [A + - C] - [rU] - C
$$
\n
$$
C = [r] - C
$$
\n
$$
P = (0) - [r] - C
$$
\n
$$
P = (0) - C
$$
\n
$$
P = (0) - C
$$
\n
$$
P = (0) - C
$$
\n
$$
P = (0) - C
$$
\n
$$
P = (0) - C
$$
\n
$$
P = (0) - C
$$
\n
$$
P = (0) - C
$$
\n
$$
P = (0) - C
$$
\n
$$
P = (0) - C
$$
\n
$$
P = (0) - C
$$
\n
$$
P = (0) - C
$$
\n
$$
P = (0) - C
$$
\n
$$
P = (0) - C
$$
\n
$$
P = (0) - C
$$
\n
$$
P = (0) - C
$$
\n
$$
P = (0) - C
$$
\n
$$
P = (0) - C
$$
\n
$$
P = (0) - C
$$
\n
$$
P = (0) - C
$$
\n
$$
P = (0) - C
$$
\n
$$
P = (0) - C
$$
\n
$$
P = (0) - C
$$
\n
$$
P = (0) - C
$$
\n
$$
P = (0) - C
$$
\n
$$
P = (0) - C
$$
\n
$$
P = (0) - C
$$
\n
$$
P = (0) - C
$$
\n
$$
P = (0) - C
$$
\n
$$
P = (0) - C
$$
\n
$$
P = (0) - C
$$
\n
$$
P = (0) - C
$$
\n
$$
P = (0) - C
$$
\n
$$
P = (0) - C
$$
\n
$$
P = (0) - C
$$
\n
$$
P = (0) - C
$$
\n
$$
P = (0) - C
$$
\n
$$
P = (0) - C
$$
\n
$$
P = (0) - C
$$
\n
$$
P = (0) - C
$$
\n
$$
P = (0) - C
$$
\n
$$
P = (0) - C
$$
\n $$ 

Scanned by CamScanner

Scanned by CamScanner

#### Path pattern queries: constructs

- Predicates on relationship type: ()-/:FOO/-() ●
- Predicates on nodes: ()-/(:Alpha {beta:'gamma'})/-()  $\bullet$
- Alternation: ()-/:FOO | :BAR | :BAZ/-() ●
- Sequence: ()-/:FOO :BAR :BAZ/-()  $\bullet$
- Grouping: ()-/:FOO |  $[:BAR : BAZ]/-()$
- Direction: ()-/<:FOO :BAR <:BAZ>/->()
- Any relationship:  $()$ -/-/- $()$  $\bullet$
- Repetition: ()-/:FOO? :BAR+ :BAZ\* :FOO\*3.. :BAR\*1..5/-() ●
- Predicates on relationship properties: ()-/ [- {some:'value'}] /-()
- And more complex variants....

# 2) Subqueries

#### **Subqueries**

# Cypher feature request: post-UNION processing #2725

**1** Open aseemk opened this issue on 22 Jul 2014  $\cdot$  82 comments

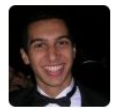

aseemk commented on 22 Jul 2014

Related to issue #1879, but I'd like to ask for more holistic and general support for post-UNION processing, not just limiting/skipping/ordering.

One way to look at it is very much like a WITH clause. Perhaps UNION WITH would thus be a good name for it, or maybe UNION RESULT to convey that you're now acting on the entire union'ed result.

Our major use case is aggregating a stream of content, where that content is queried in different

### **Subqueries**

#### Added the nested subqueries CIP #100

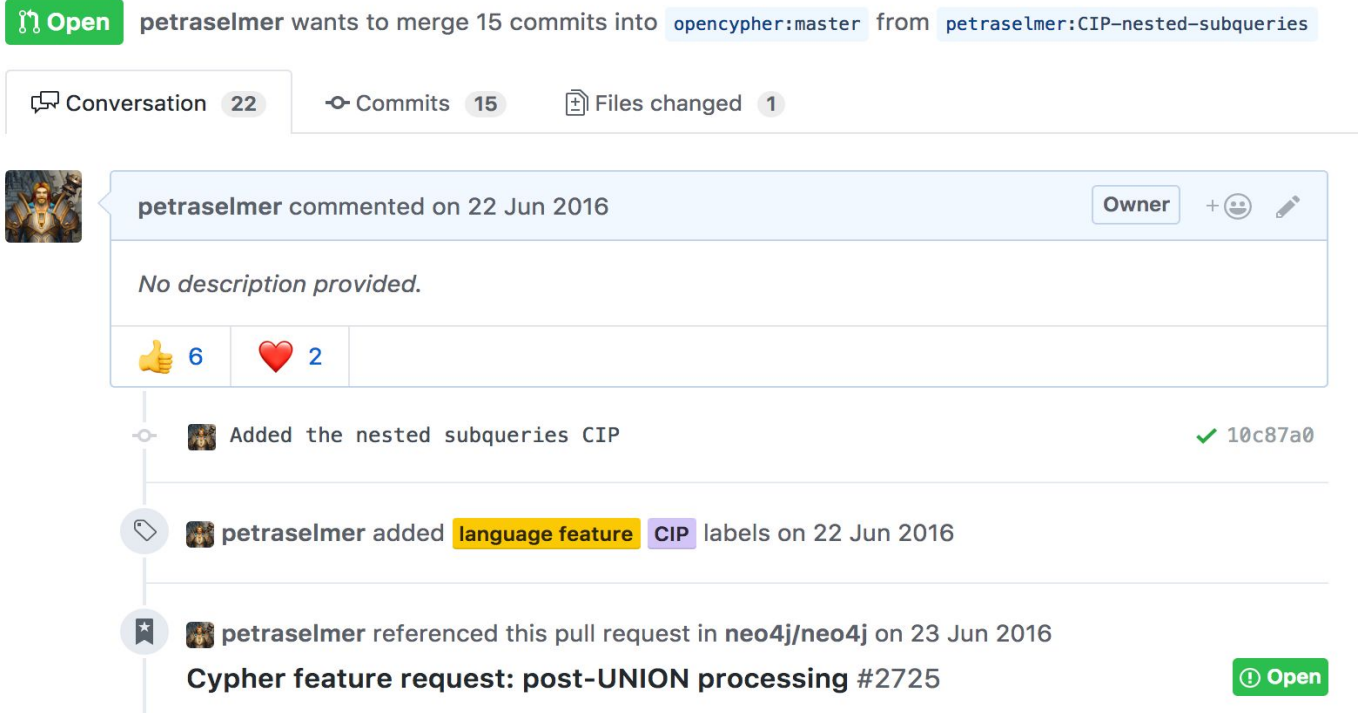

#### **Subqueries**

#### **Nested:**

Will be discussed at the oCIG meeting: 28 Sep 2017

- Run any complete read-only Cypher query  $\bullet$
- Incoming variables remain in scope: correlated subquery ●
- Arbitrary depth  $\bullet$

**Existential:** returns true if at least one match found; false otherwise

**Scalar:** result is a single value in a single row

**List**: result is the list formed by collecting all the values of all rows (single value per row)

**Updating:** simple and conditional updates, executed once per incoming row

#### Examples of subqueries

```
MATCH (f:Farm)-[:IS_IN]->(country:Country)
WHERE country.name IN $countryNames
THEN {
  MATCH (u:User {id: $userId})-[:LIKES]->(b:Brand),
         (b)-[:PRODUCES]->(p:Lawnmower)
   RETURN b AS brand, b.code AS code
  UNION
 MATCH (u:User {id: $userId})-[:LIKES]->(b:Brand),
         (b)-[:PRODUCES]->(v:Vehicle),
        (v) < - [:IS A]-(:Category {name: 'Tractor'})
   WHERE v.leftHandDrive = country.leftHandDrive
   RETURN b AS brand, b.code AS code
}
WHERE f.type = 'organic'
  AND b.certified
RETURN f, brand.name AS name, code
```

```
MATCH (r:Root)
UNWIND range(1, 10) AS x
DO WHEN \times % 2 = 1 THEN {
       MERGE (c:Odd:Child {id: x})
       MERGE (r)-[:PARENT]->(c)
   }
   ELSE {
       MERGE (c:Even:Child {id: x})
       MERGE (r)-[:PARENT]->(c)
   }
END
```
# 3) Multiple graphs

### **Multiple graphs: History**

We (in Neo) have been actively working on graph query composition and support for multiple graphs since 2016; in openCypher this was discussed extensively since Feb 2017

- oCIM 1 + LDBC TUC Walldorf (February 2017) ●
- oCIM 2 (CIR May 2017)
- openCypher proposal (CIP) (June 2017)
- oCIG 4 (August 2017)  $\bullet$
- Created new task force for working on details
- Implementing in Cypher for Apache Spark (CAPS) ●
- Upcoming oCIM 3 in New York, 23. October 2017 (Day before GraphConnect)  $\bullet$

Please see opencypher.org for slides + github.com/openCypher/openCypher for CIPs

### **Multiple graphs**

Accepting multiple graphs as input

**Graph addressing** 

Returning graphs and a table as output

Graph query composition (and by extension, graph transformation and views)

Updating and materialising graphs

#### Language Model: CYPHER 2017

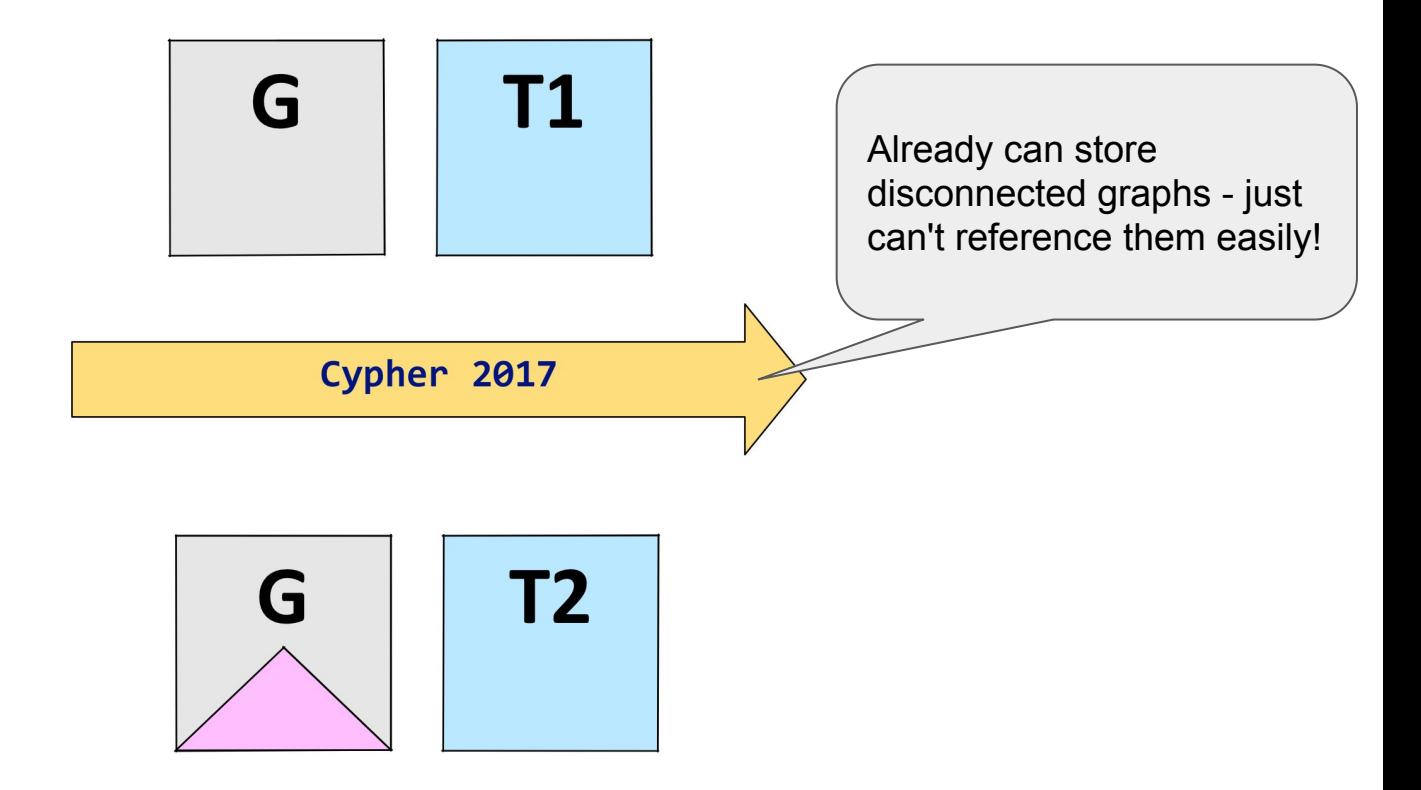

#### Language Model: CYPHER 2018

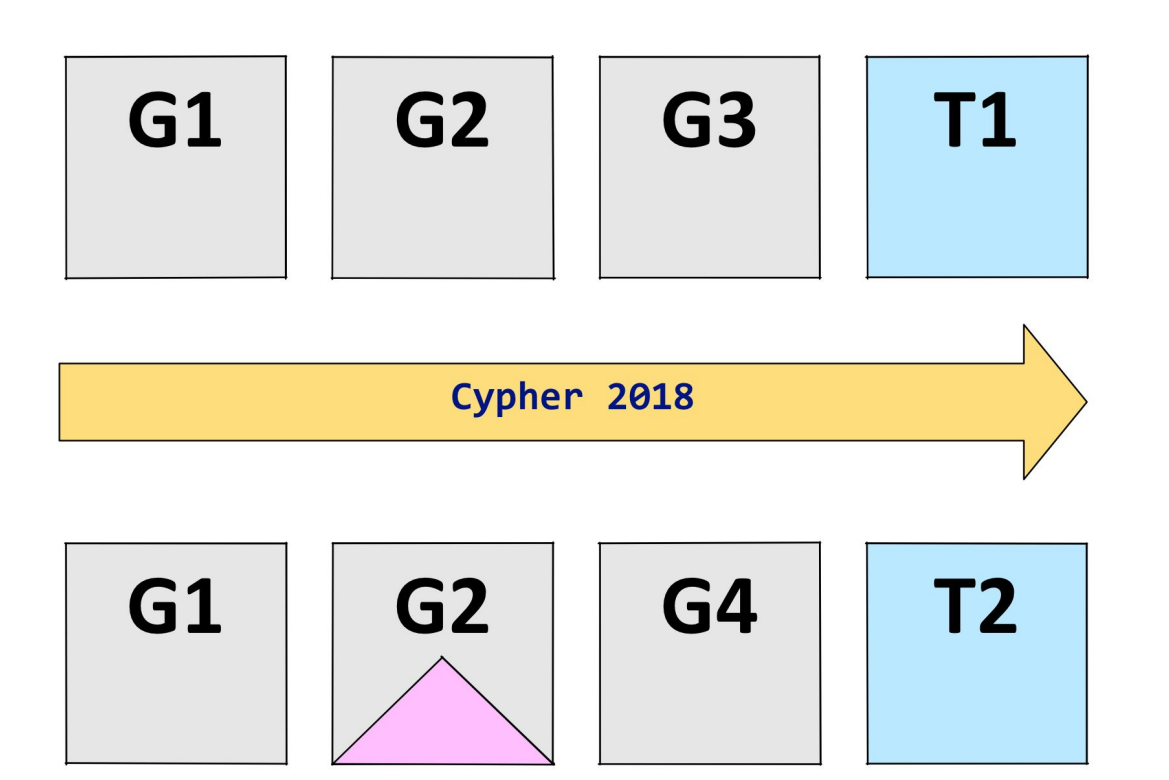

#### Language changes

- DQL: Referencing graphs and selecting which graph to match from  $\bullet$
- DQL: Returning graphs and graph transformation  $\bullet$
- DQL: Graph set operations (union etc.)  $\bullet$
- DML: Selecting which graph to write to  $\bullet$
- DDL: Creating and handling persisting graphs, creating constraints etc. ●
- DCL: To be done ●

### Selecting graph to query from

Which graph is queried by MATCH?

**FROM GRAPH** cities **AT** "hdfs://.../cities" **MATCH** (city:City)-[:IN]->(:Country {name: "Germany"}) **FROM GRAPH** people **AT** "hdfs://.../germany/people" **MATCH** (person)-[:LIVES\_IN]->(city) **RETURN** person **ORDER BY** person.age **LIMIT** 1

#### Tables from graphs

It's easy to construct tables from a graph... but what's the inverse?

**MATCH** (a)-->(b) **WITH** a, b ...

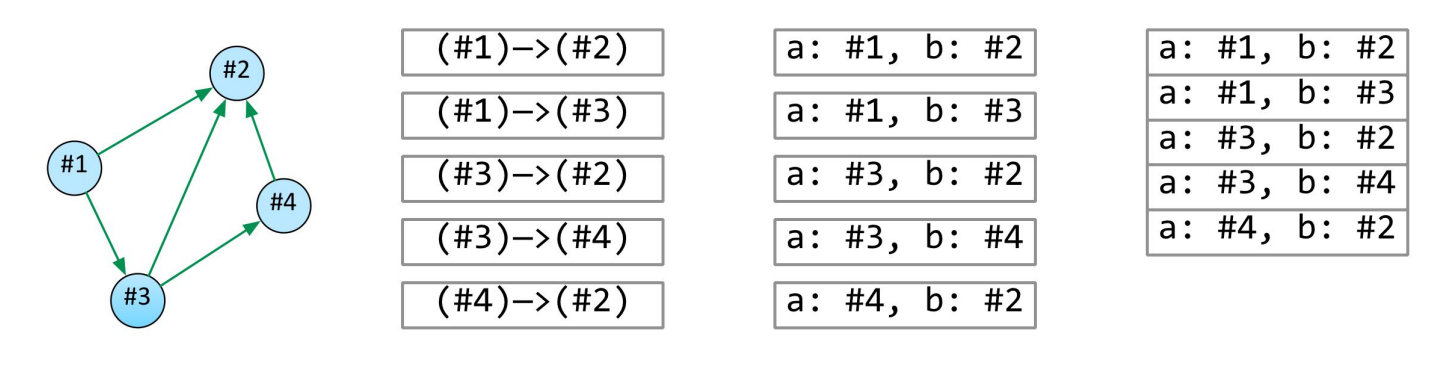

**GRAPH** 

**MATCHES** 

**RECORDS** 

**TABLE** 

#### **Graphs from tables**

... a graph is a set of pattern matches!

#### **WITH** a, r, b **RETURN GRAPH OF** (a)-[r]->(b) **AS** foo

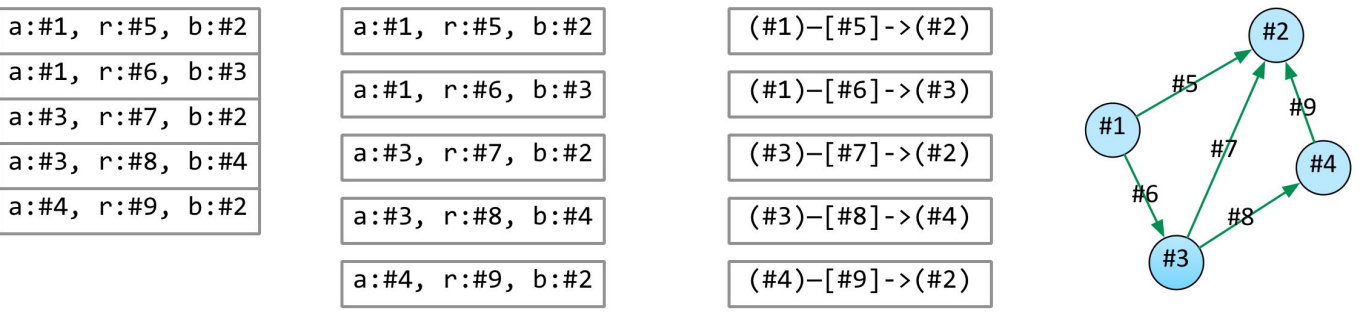

**TABLE** 

**RECORDS** 

**MATCHES** 

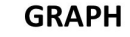

#### Table =>  $Graph$  =>  $Table$  =>  $Graph$  => ...

Tables from Graphs + Graphs from tables => Query composition

```
WITH GRAPHS people, teams
FROM GRAPH people
MATCH (a:Person)-[:WORKS_AT]->(:Office)<-[:WORKS-AT]-(b:Person)
FROM GRAPH teams
MATCH (t:Team) WHERE EXISTS (a)-[:MEMBER_OF]->(t)<-[:MEMBER_OF]-(b)
//
// More relational and graph processing ...
// (no need to hide the "invisible binding table" ;)
//
RETURN GRAPH OF (a)-[:COLOCATED_TEAM_MEMBER {name: t.name}]-(b)24
```
#### Table => Graph => Table => Graph => ...

Tables from Graphs + Graphs from tables => Query composition

```
WITH GRAPH OF (a)-[:COLOCATED TEAM MEMBER {name: t.name}]-(b)
//
// Keep querying: Co-located pairs that are in multiple locations
//
MATCH (a)-[r:COLOCATED_TEAM_MEMBER->(b)
WITH a, b, count(r.name) AS count WHERE count >= 2
RETURN a, b
```
### Creating & updating graphs

Graphs may be created, persisted, relocated, and deleted in the catalog

- **CREATE GRAPH** graph **AT** "graph-uri" // e.g. catalog name
- **SNAPSHOT GRAPH** graph **AT** "graph-uri"
- **DELETE GRAPH** graph

Updating graphs using Cypher's existing and proven DML

● **INTO GRAPH** talks

**MERGE** (a:Person {name: "Stefan"}), (b:Person {name: "Petra"}) **CREATE** (a)-[:SPEAKER]->(:Talk {title: ...})<-[:SPEAKER]-(b)

...

### **Multiple Graphs Cypher Summary**

- Cypher supports named graphs as input and output to a query  $\bullet$
- Refer to graphs using Graph URIs  $\bullet$
- Clauses work using specified source and target graphs ●
- Allow use of both DML and graph transformation for creating new graphs  $\bullet$
- Cypher becomes graph compositional but supports tables in and out...  $\bullet$

**Naturally integrates with SQL Graph Querying Extensions** 

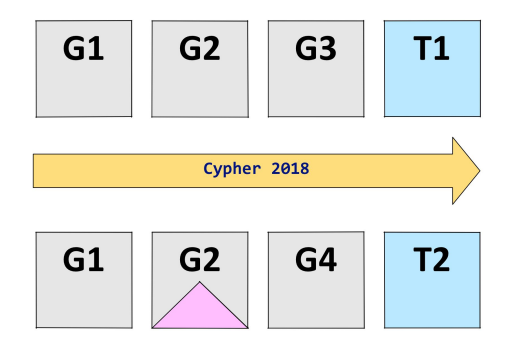

# 4) Configurable \*morphism

#### Configurable \*morphism and path matching sematics

- Configurable homomorphism, node/edge isomorphism  $\bullet$ **MATCH EVERY** | **UNIQUE NODES** | **UNIQUE RELS** ...
- Configurable path kinds  $\bullet$ **MATCH WALKS** | **TRAILS** | **SIMPLE PATHS** p=()-/../->

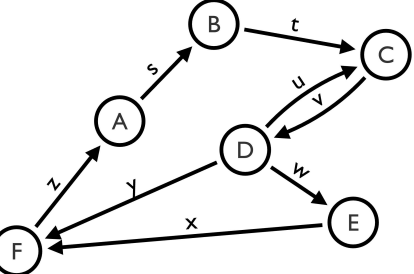

- Configurable path matching semantics  $\bullet$ **MATCH ALL** | **ALL SHORTEST** | **SHORTEST | SHORTEST DISJUNCT p=**
- Surprisingly, **MATCH ALL** turns out to be relevant in many real-world use-cases

(e.g. for exploring very sparse subgraphs)

# Comparison (tbd.)

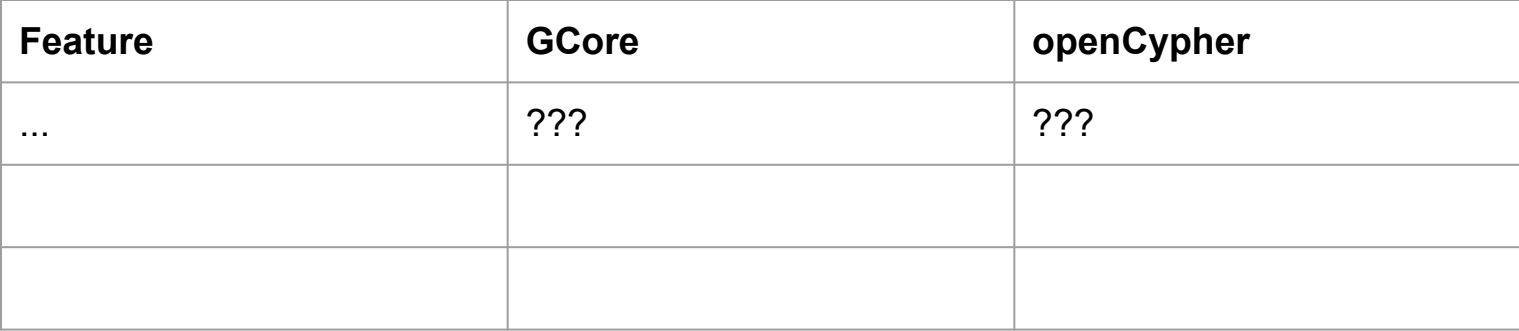